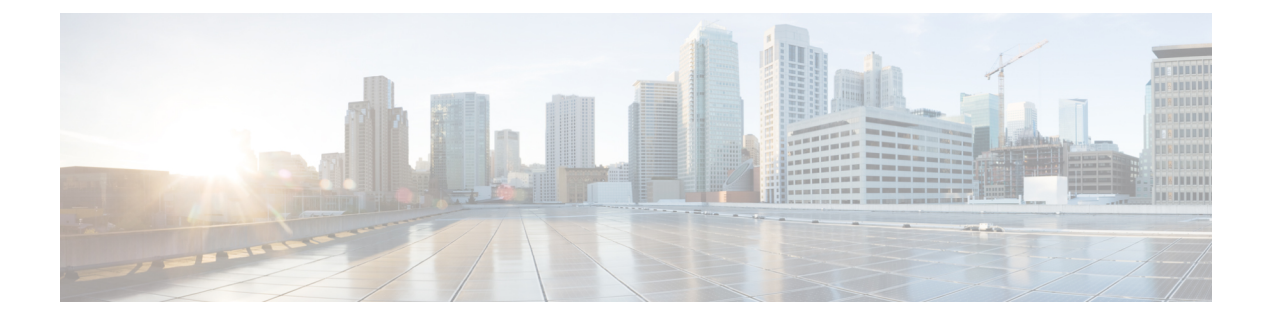

## **AMF Troubleshooting**

- show [subscriber,](#page-0-0) on page 1
- clear [subscriber,](#page-0-1) on page 1

## <span id="page-0-0"></span>**show subscriber**

This section describes the **show subscriber** commands for the existing subscribers sessions.

**Table 1: show subscriber Command Output Description**

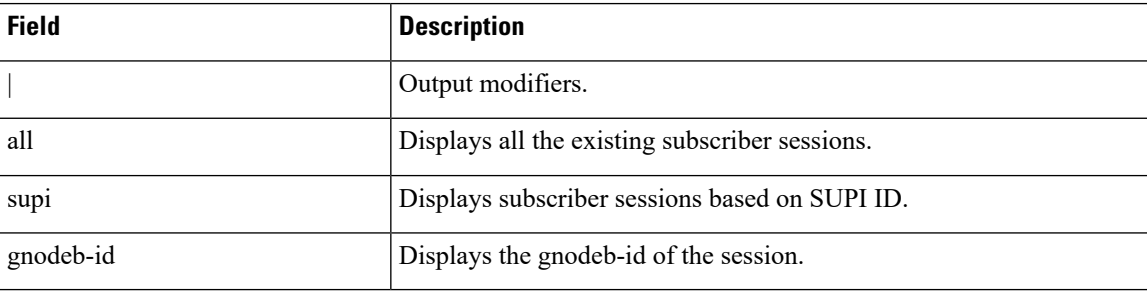

## <span id="page-0-1"></span>**clear subscriber**

This section describes the **clear subscriber** commands for the existing subscribers sessions.

**Table 2: clear subscriber Command Output Description**

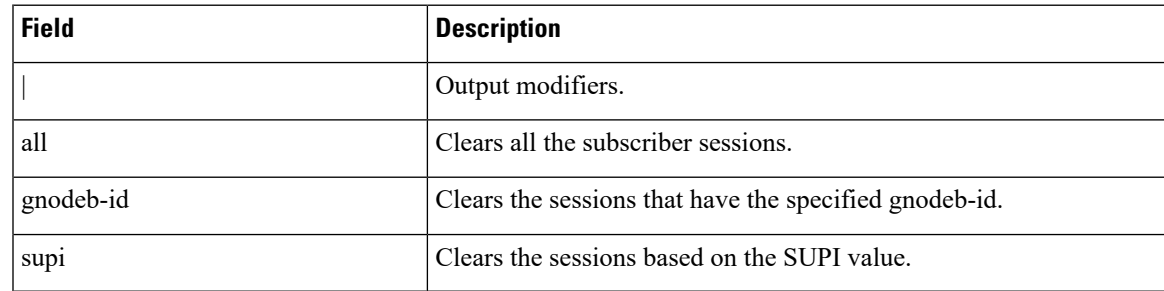

 $\mathbf{l}$ 

٦